### Atsushi Nakamura and Taizo Sasaki

# Quantum Computers for Nuclear/Particle Physicists Day 2.1 Questions about **Yesterday**'s talk

May, 2023 You can download Yesterday's file at https://eikai.co.jp/2023/05/2691/ <sup>1</sup>

# Still unclear why Quantum Computers calculate with high speed

• Quantum computers use qubits as their unit of data. Qubits, unlike bits (which take a value of 1 or 0), can also between 1 and 0 at the same time, existing in multiple states at once. This is known as [superposition.](https://www.techtarget.com/whatis/definition/superposition)

You said NTT's documents are useful. But NTT is a telephone company

> Quantum information science is an interdisciplinary field that combines information science and quantum physics. Cooperation between software and hardware researchers is critical. NTT undertakes strategic research on quantum information science at the NTT Communication Science Labs. (CSL) and NTT Basic Research Labs. (BRL), which promot software and hardware research, respectively.

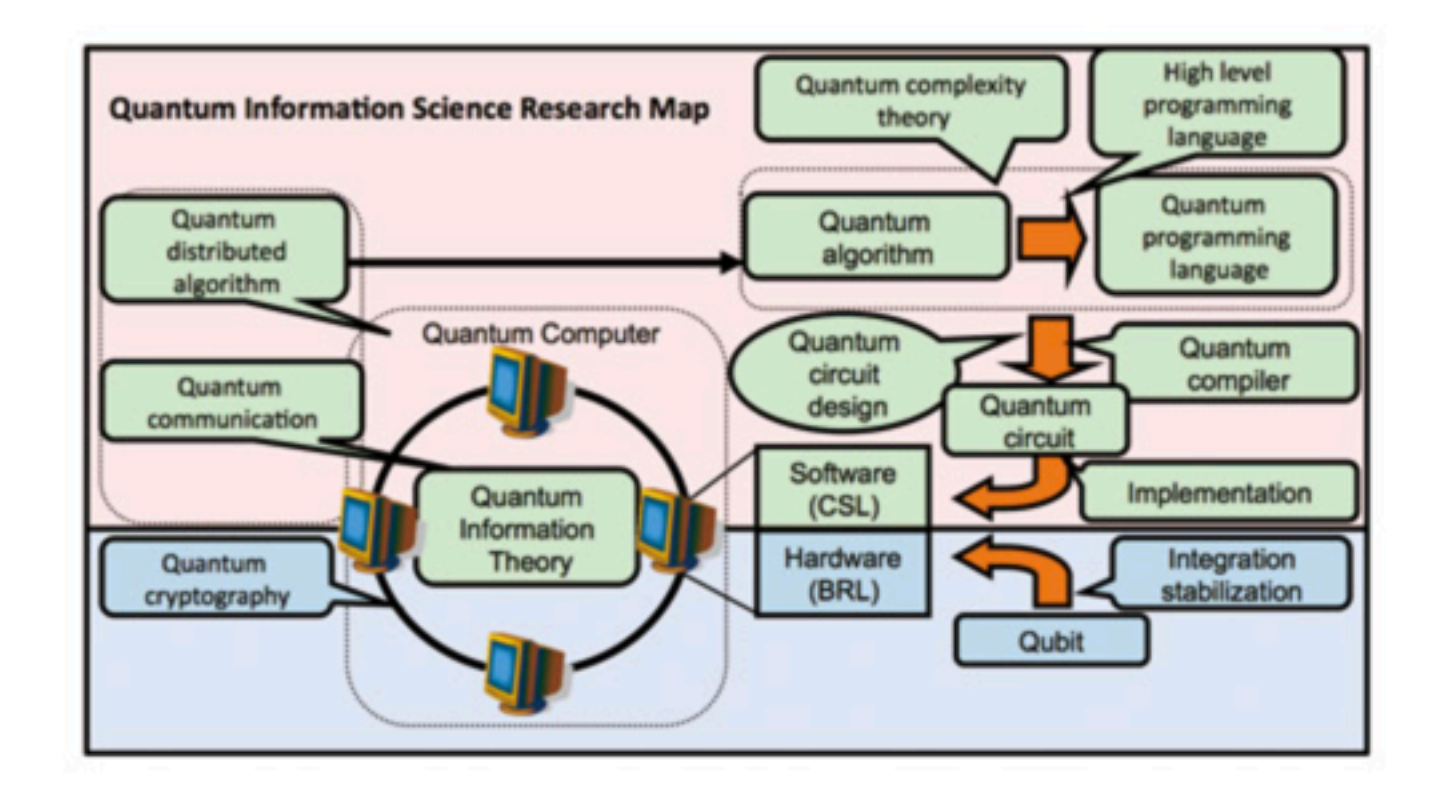

Our research has three phases: Elucidation of the Nature of Quantum bits, Development of Quantum Algor and Implementation of Quantum Operations. The results of this research are fed back to the hardware research at the NTT

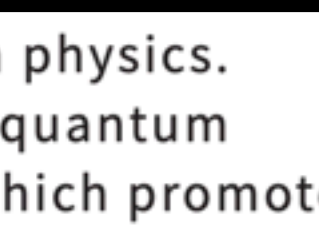

### P Yes, NTT (NIPPON TELEGRAPH AND TELEPHONE CORPORATION) is a giant telephone company. But they have been serious for future technology. See their page <https://www.nttdata.com/jp/ja/services/quantum/>

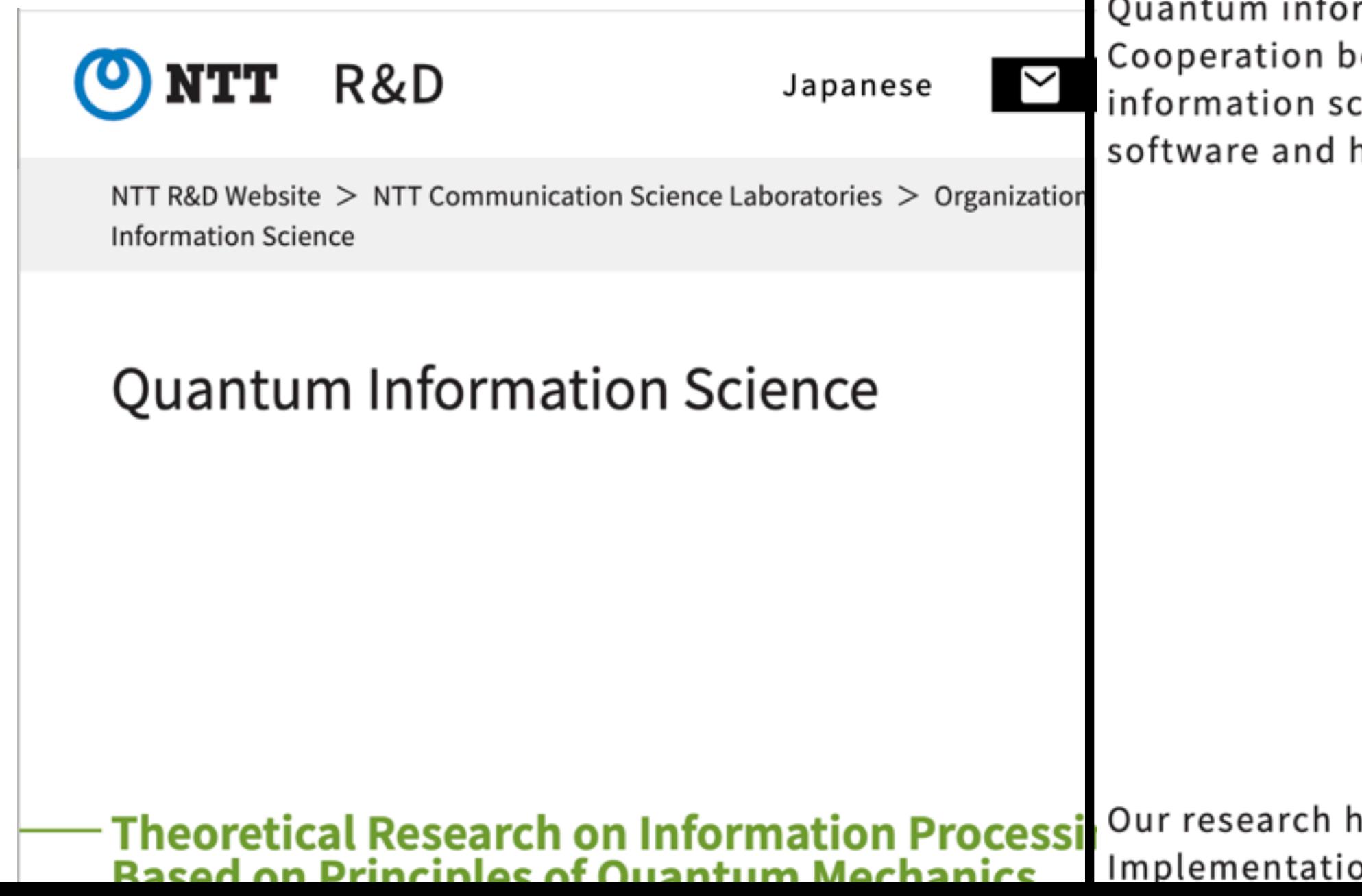

# More News after "Where are Quantum Computers in Japan(2)"

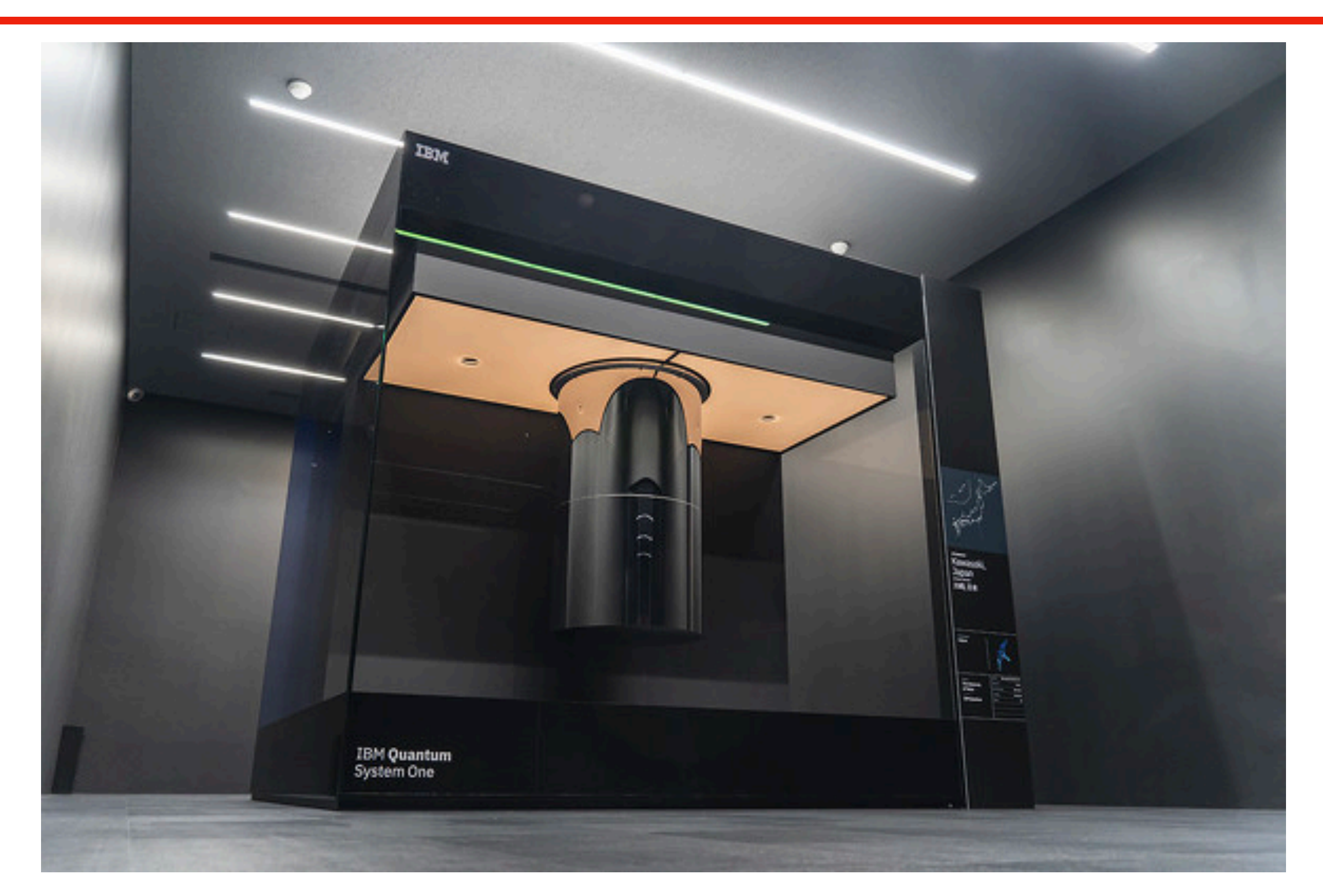

### IBM Quantum System One with Eagle 127 Qbits (Tangle Lake: 49 Qbits)

# How to access D-wave quantum computer

Go to  $\bigcirc$ <https://www.dwavesys.com/build/getting-started/> or

<https://dwavejapan.com/system/>(Japanese)

**Di:WaVe** 

**Solutions & Products** Learn

**OO** GETTING STARTED

# Begin Your Quantum ourney

Our customers are building quantum applications for problems as diverse as logistics, financial services, drug discovery, materials sciences, scheduling, fault

Get Started  $\odot$ 

Company

https://capture.dropbox.com/63j6eQPpoEp3Pgjw

Build

### **Start Building** Quantum Applications Today

Sign up for the Leap™ quantum cloud service and get access to the most connected and powerful quantum computers in the world. Leverage both quantum and classical resources with ou hybrid solvers to learn, build, and deploy quantum application real-time.

Sign Up for Leap (

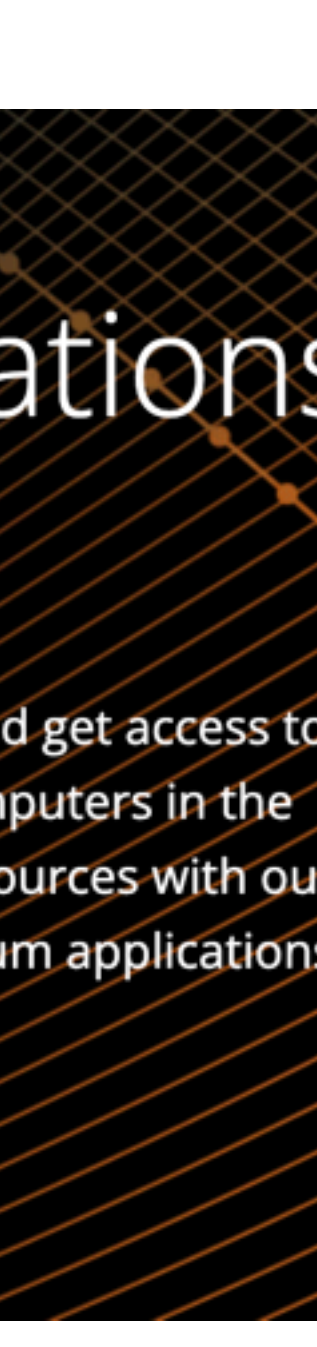

# Dwave program example

## <u>*<del>U</del>https://github.com/dwave-examples</u>*</u> <u>Whttps://youtu.be/jTDnGox0c9Y</u>

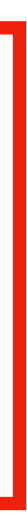

# Play/Learn IBM quantum computer

### Go to Qiskit page

#### **Qiskit**

Open-Source Quantum Development ... Qiskit [kiss-kit] is an open-source SDK for working with quantum computers at the level of pulses, circuits, and application ...

### $QFT$  - Qiskit 0.43.0 documentation  $\Theta$

Quantum Fourier Transform Circuit. ... The circuit that implements ...

#### **Qiskit Textbook**

Qiskit is an open-source SDK for working with quantum ...

#### Qiskit 入門

Copyright IBM 2017, 2021. This code is licensed under the ...

#### **Getting started**

Qiskit Aer · Qiskit IBM Quantum Provider (deprecated) ... IBM ...

## https://qiskit.org/

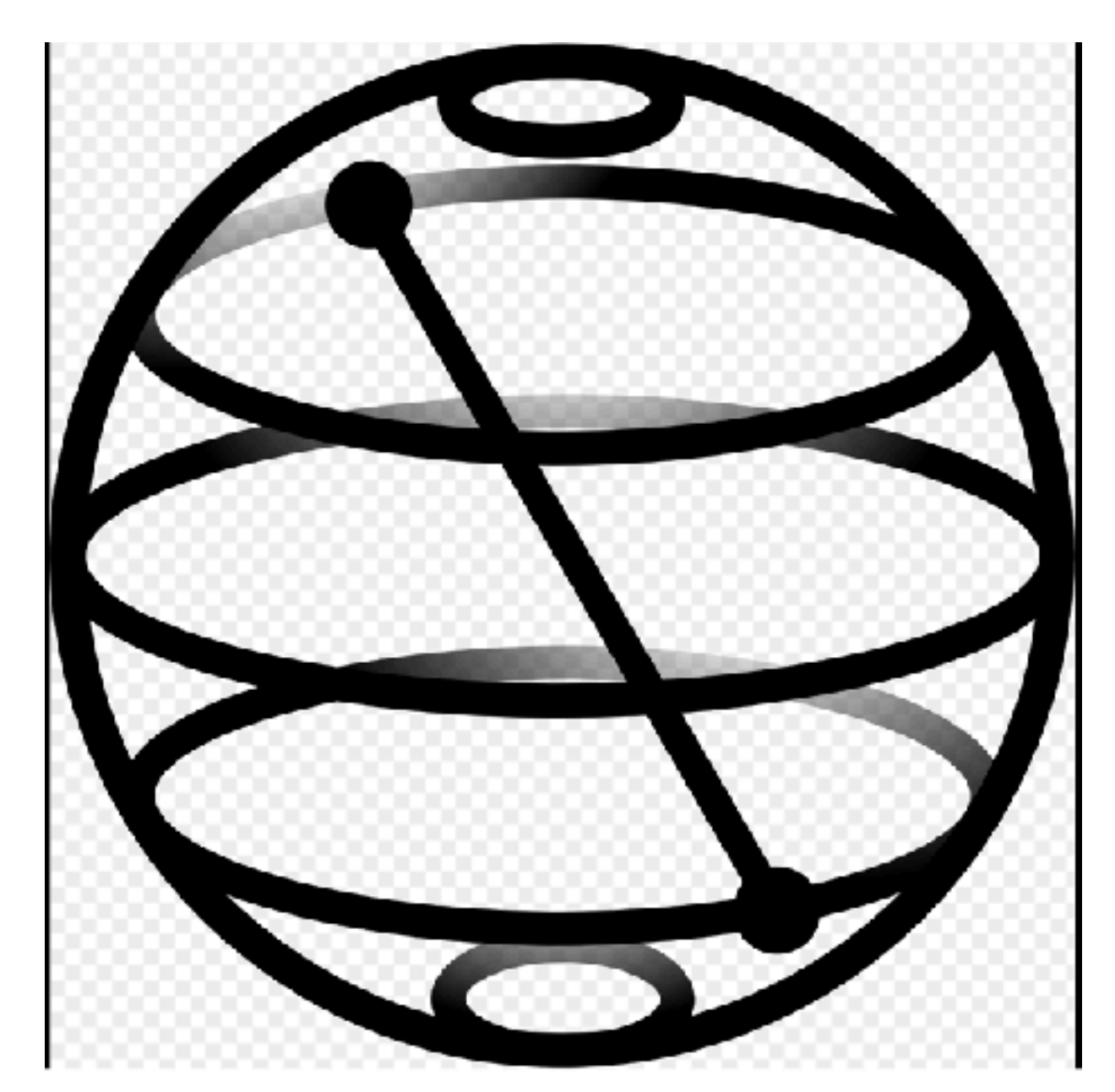

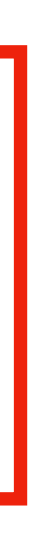

# Qiskit text book https://qiskit.org/learn/

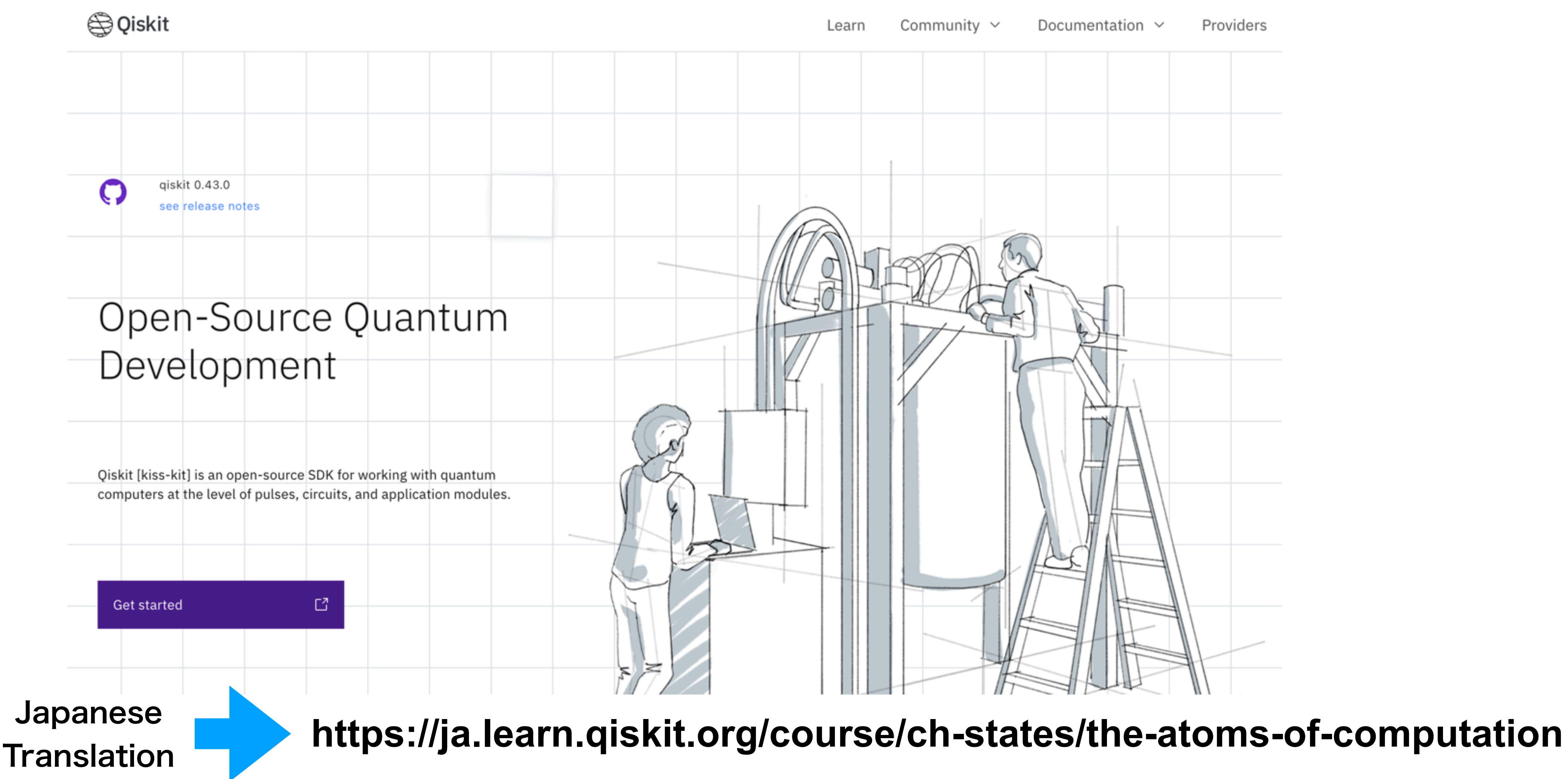

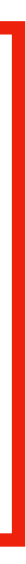

# **Fourier transformation in Qiskit**

transform-in-giskit

fourier-transform (Japanese version)

## Phttps://quantumcomputinguk.org/tutorials/quantum-fourier-

## <u>Intips://ja.learn.qiskit.org/course/ch-algorithms/quantum-</u>

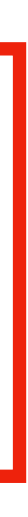

# Good review of Entanglement?

### John Preskill "Quantum computing and the entanglement frontier" arXiv:1203.5813 [quant-ph] 25th Solvay Conference on Physics, (2011)

Etsuko Itou, Keitaro Nagata, Yoshiyuki Nakagawa, Atsushi Nakamura, V.I. Zakharov "Entanglement in Four-Dimensional SU(3) Gauge Theory" arXiv:1512.01334 [hep-th] (2015)

- 
- 
- 
- 

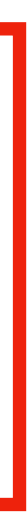

# D-wave Ocean

## D-wave Ocean is the SDK (Software Developing Kit) for D-wave programing (Python).

#### https://docs.ocean.dwavesys.com/en/stable/#

Getting Started Concepts CLI Packages Contribute Licenses System Docse Legale

#### D-Wave Ocean Software Documentation

Ocean software is a suite of tools D-Wave Systems provides on the D-Wave GitHub repository for solving hard problems with quantum computers.

- Getting Started shows how to install and begin using Ocean tools.
- Concepts defines and describes Ocean concepts and terminology.

#### Packages

The Ocean SDK includes the CLI and the following packages:

dimod - Quadratic models: BQM, DQM.

 $\c{code}$   $\c{code}$   $\sim$ 

dwavebinarycsp - Generates BQMs from constraint satisfaction problems.  $\boxed{\text{code} \space \text{does} } \sim$ 

https://dwavejapan.com/app/uploads/2021/04/ 14-1043A-A\_J-Guide\_Ocean\_beginners.pdf

#### はじめに

D-Wave の Ocean ソフトウェア開発キット (SDK) は、ユーザが Python プログラムを使用して D-Wave 量子処理ユニット (QPU) とハイブリッド・ソルバーにアクセスして対話することを可能にしま 寸。

本手引書の目的は Ocean の新規ユーザと共に Ocean プログラムの基本要素の操作を1つずつ見てい くことにあります。この手引書に取り組む前に二値変数二次モデル (BQM) 入門書[1] に目を通して 下さい。

ユーザは問題に応じて BQM を定式化して、Ocean SDK を使用した Python プログラムを書き、Python プログラムを実行して返された結果をみることでD-Wave ソルバーと対話します。Python プログラム により BQM を導入して、モデルの最小エネルギー値を見つけるために選択したソルバーに投入しま す。例えばソルバーが QPU の場合は、Ocean SDK は、与えられた BQM とエネルギーのランドスケ ープが一致するように、適切な入力データを物理的 QPU に提供します。

#### 中核となる構成要素  $\mathbf{2}$

Ocean プログラムにはいくつかの中核となる構成要素があります。まず、BQM をソルバーに提供しな ければなりません。これは制約なし二次形式二値変数最適化 (QUBO) またはイジング型式で行われ

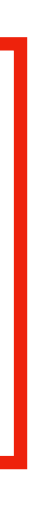

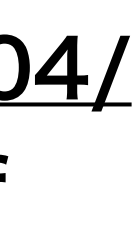

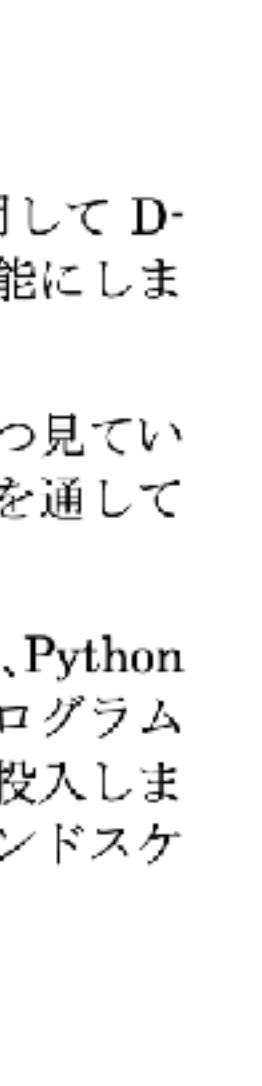

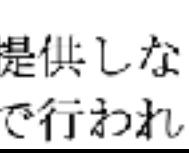